# Inizio dello studio delle performances del Beam Monitor

• Numero di eventi con frammentazione pre-target: da BM (gas/mylar/fili)= 1/1000, da STC =7/1000

Dalla simulazione al tracking:

• Algoritmo di tracking implementato con GenFit nel framework. • **Ipotesi iniziale conservativa:** se nello stesso evento ci sono più particelle che entrano nella stessa cella, viene registrato solo l'hit con distanza di drift minore.

#### • Campioni MC utilizzati:

sorgente di C-12 a 200Mev/u; no delta ray; no campo magnetico

- -Clean: eventi senza frammentazione
- $\cdot$  -Clean off: eventi senza frammentazione con sorgente spostata in (x,y) a (0.5; 0.5)
- -stc: eventi con frammentazione in ST
- -stc\_10cm: eventi con frammentazione in ST dove ST è lontano 10 cm dal BM (in altri eventi ST è a 5 cm da BM)
- $\cdot$  -stc off: eventi con frammentazione in ST cn sorgente spostato in (x,y) a (0.5; 0.5)
- -BMN: eventi con frammentazione in BM
- -Target: eventi con frammentazione in Target

# Convergenza tracking:

- Campione % eventi con tracce che convergono
- $\cdot$  Clean  $100\%$
- Clean\_off 90% (migliorabile fino al 100%)
- $\cdot$  Target  $100\%$
- BMN 98%
- $\cdot$  STC\_10 89%
- $\cdot$  STC off 92%
- STC 93%

# Variabili di selezione:

Per selezionare gli eventi sono stati individuati 4 variabili su cui agire:

#### Numero di hit letti (= numero di celle con segnale):

Ipotesi conservativa: In caso di multihit si considera solo l'hit più vicino al filo di sense, perciò per ora è il numero di celle accese

#### Angolo polare:

Per ogni hit della traccia GenFit restituisce un momento fittato da cui si può ricavare l'angolo polare.

Viene poi fatta una media sui vari valori di angolo polare così trovati.

#### Chi quadro ridotto:

Chi quadro ridotto fornito da GenFit.

È stato verificato che corrisponde al chi quadro ridotto calcolato come:

$$
\chi^2 = \frac{1}{Ndf} \cdot \sum_{i} \frac{(R_{i-fit} - R_{i-mis})^2}{\sigma_i^2}
$$

 $R$  i-fit = distanze di drift fittate  $R$  i-mis = distanze di drift date in input

#### Risoluzione dell'angolo polare:

Angolo polare massimo – angolo polare minimo.

## Numero di hit letti

n\_hit x event read by BM

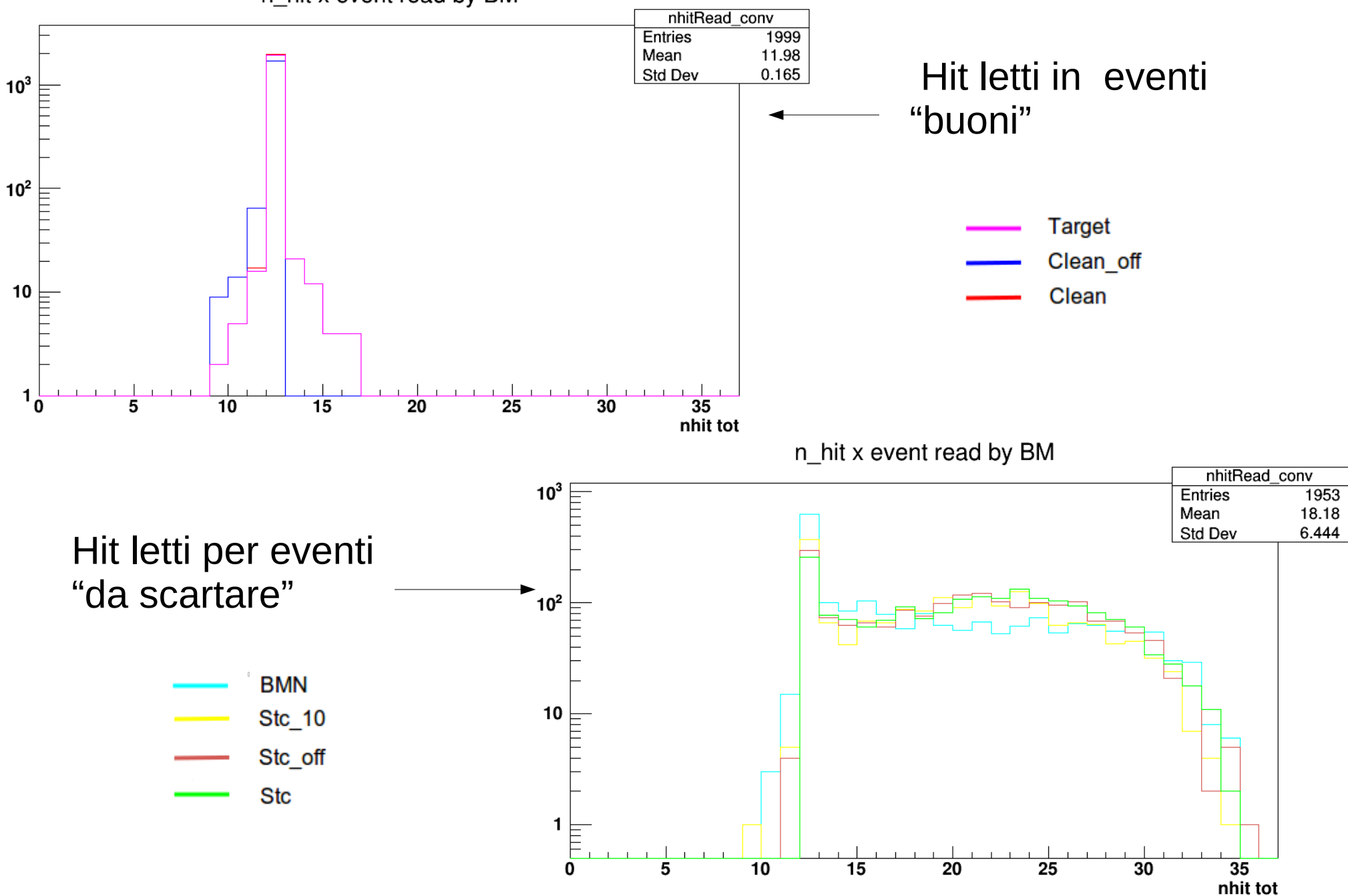

# Numero di hit letti

Richiedendo un taglio sul numero di hit letti <= 12 si hanno i seguenti dati:

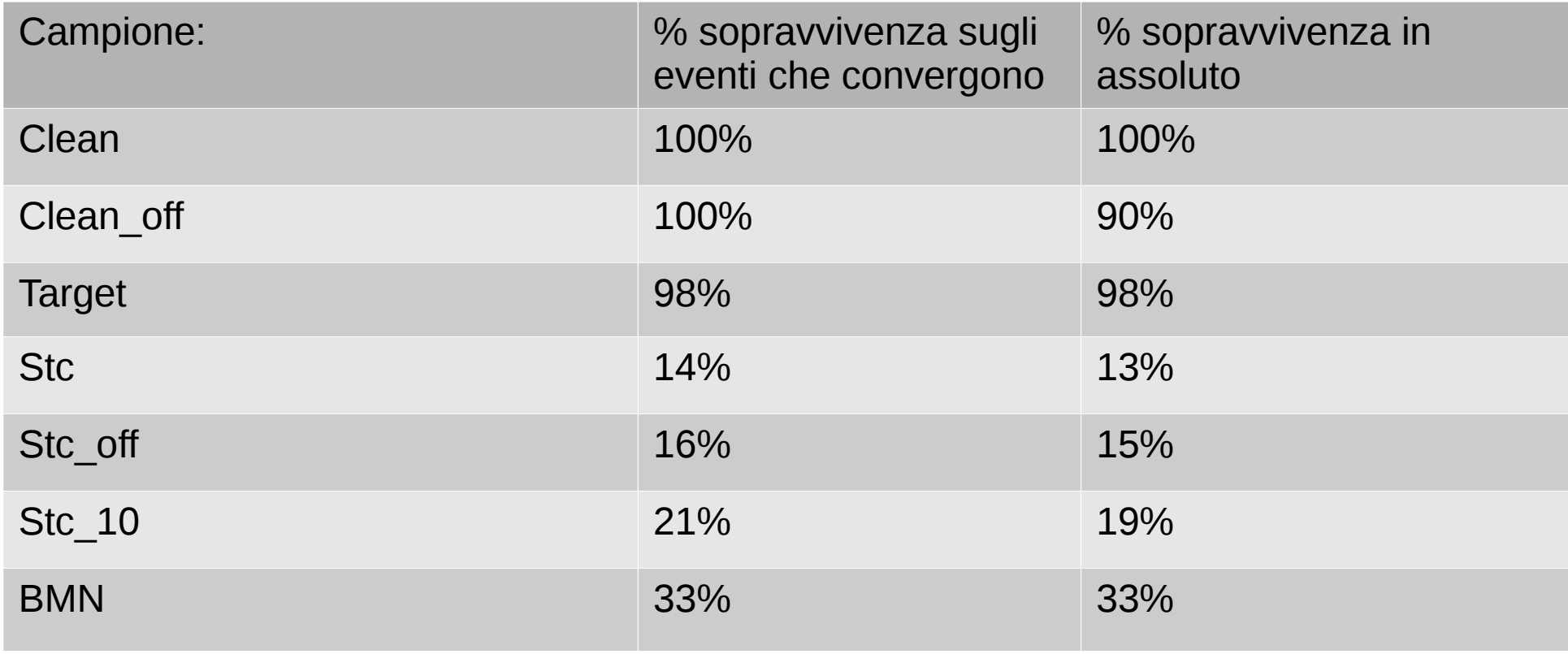

## Angolo polare:

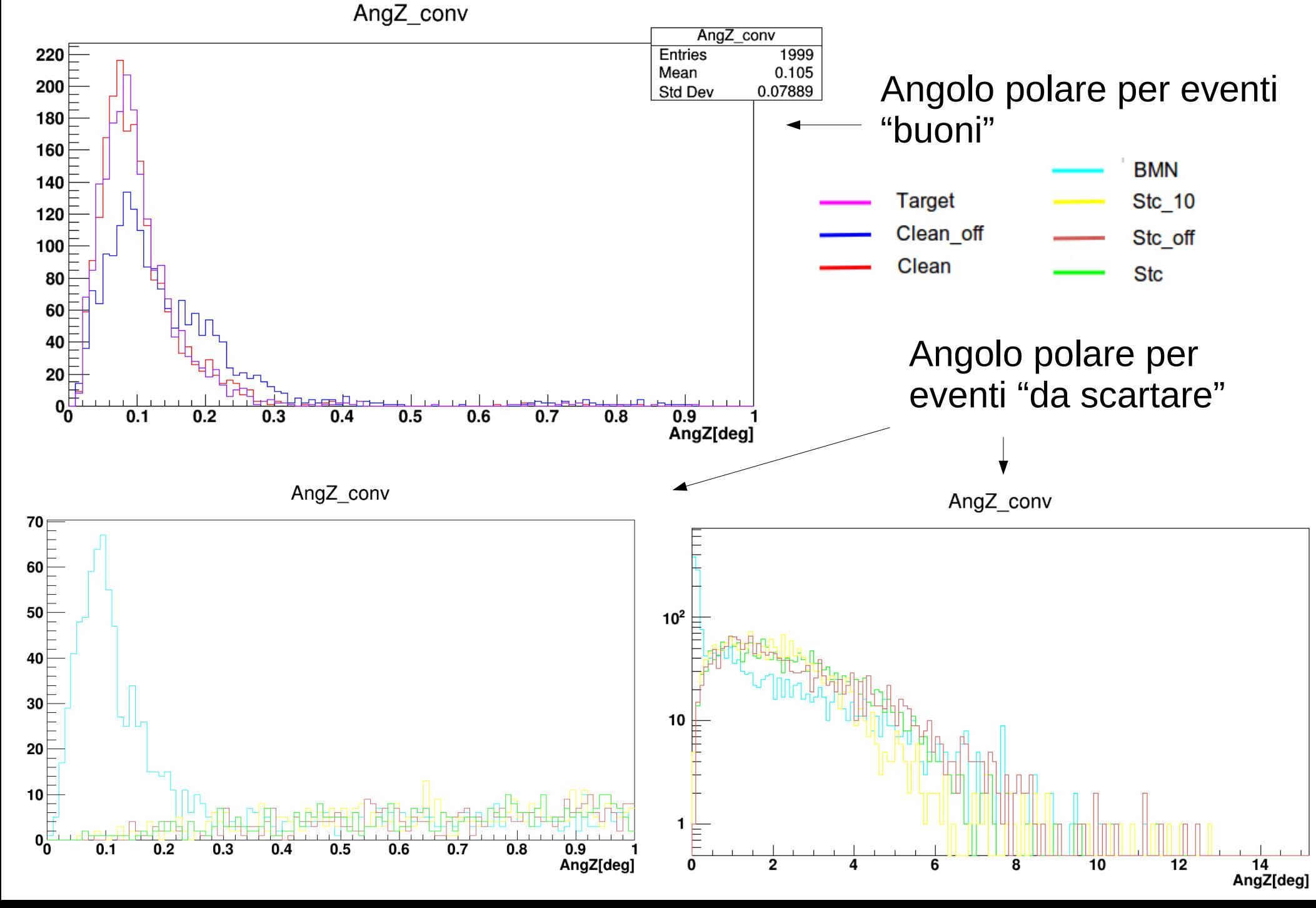

## Curve di sopravvivenza angolo polare:<br>
converged events passing angzcut

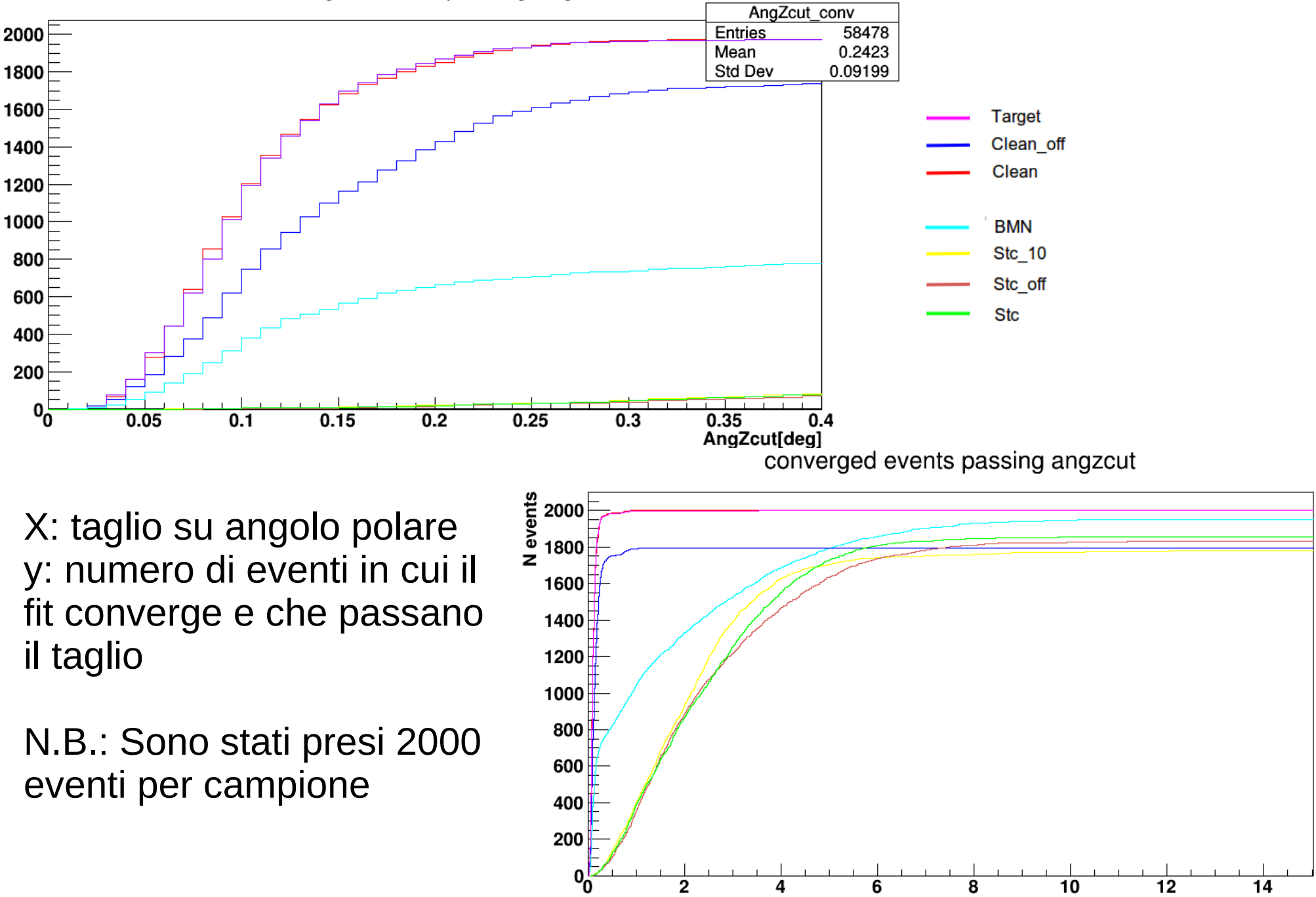

AngZcut[deg]

N events

## Chi quadro ridotto:

chi2red

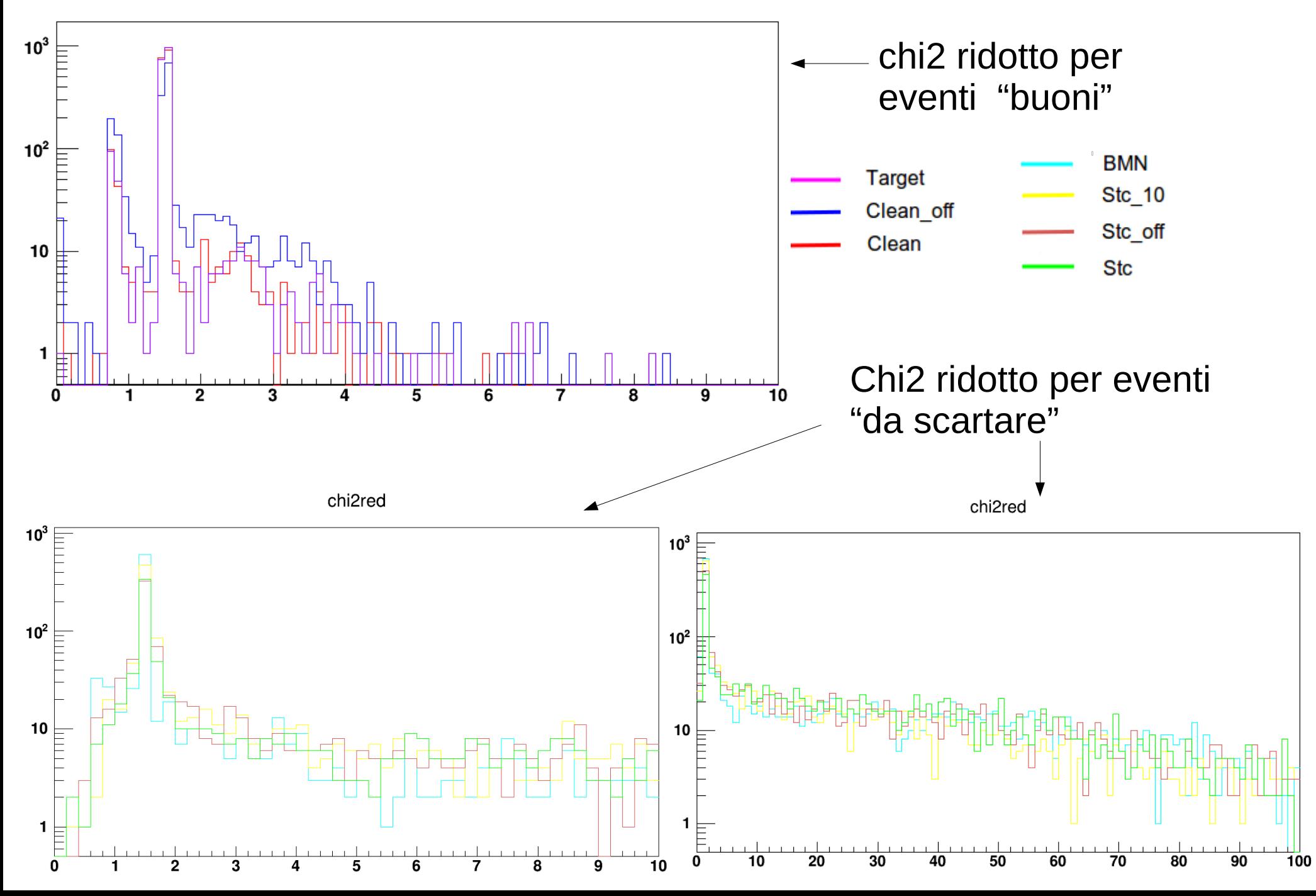

### Curve di sopravvivenza chi quadro ridotto:

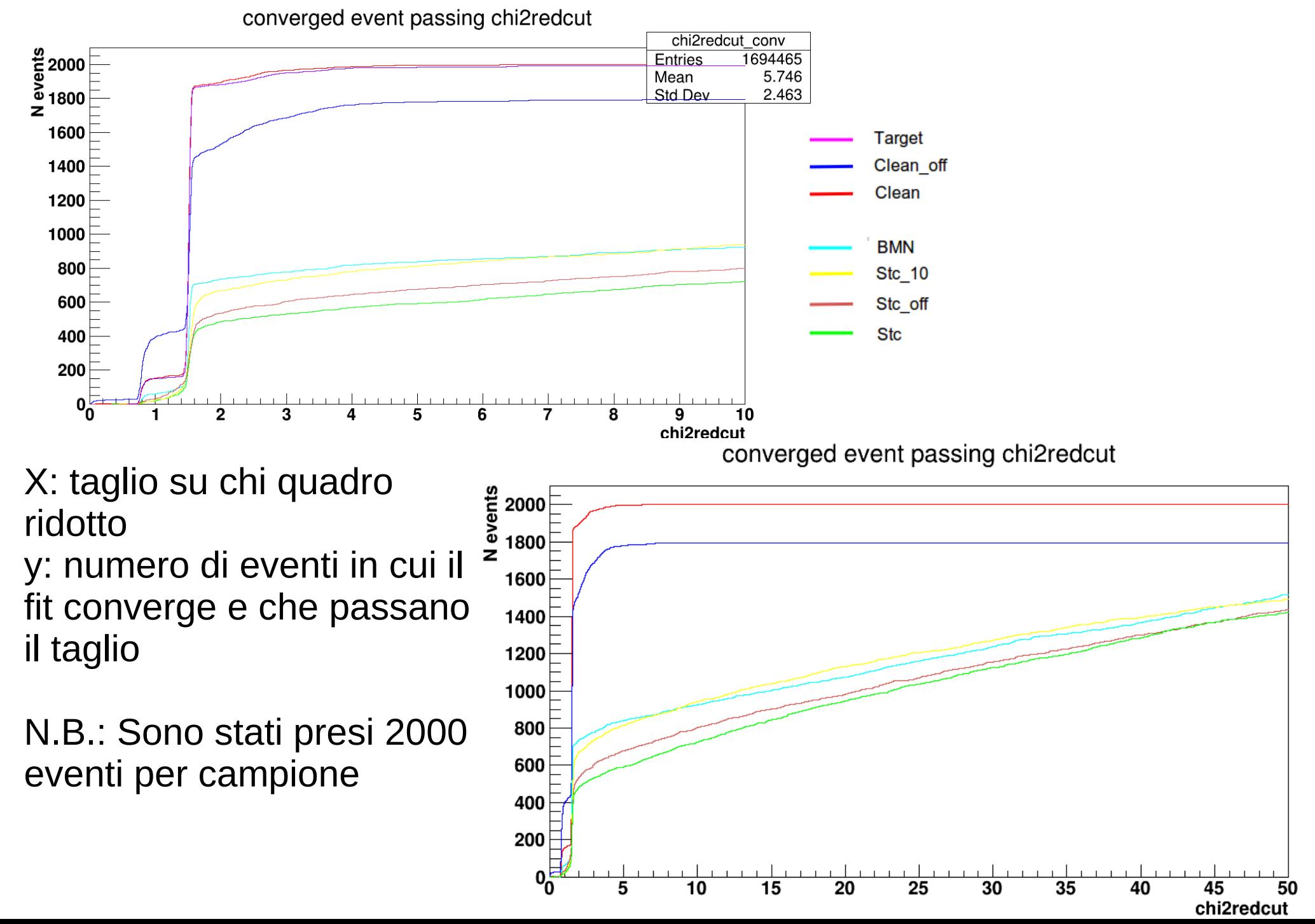

### Risoluzione angolo polare:

AngZRes conv

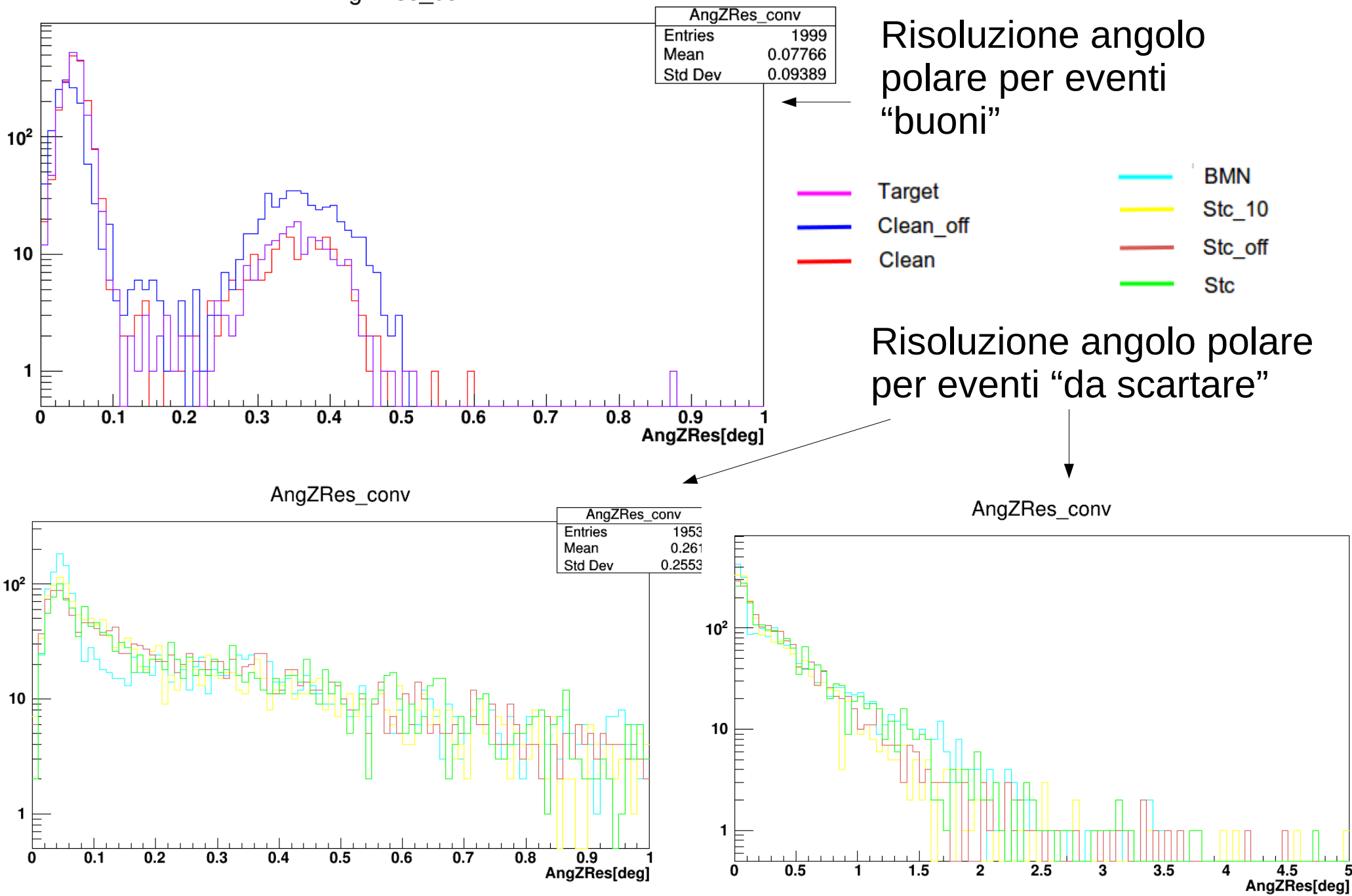

## Curve di sopravvivenza risoluzione angolo polare:<br>
converged event passing rescut

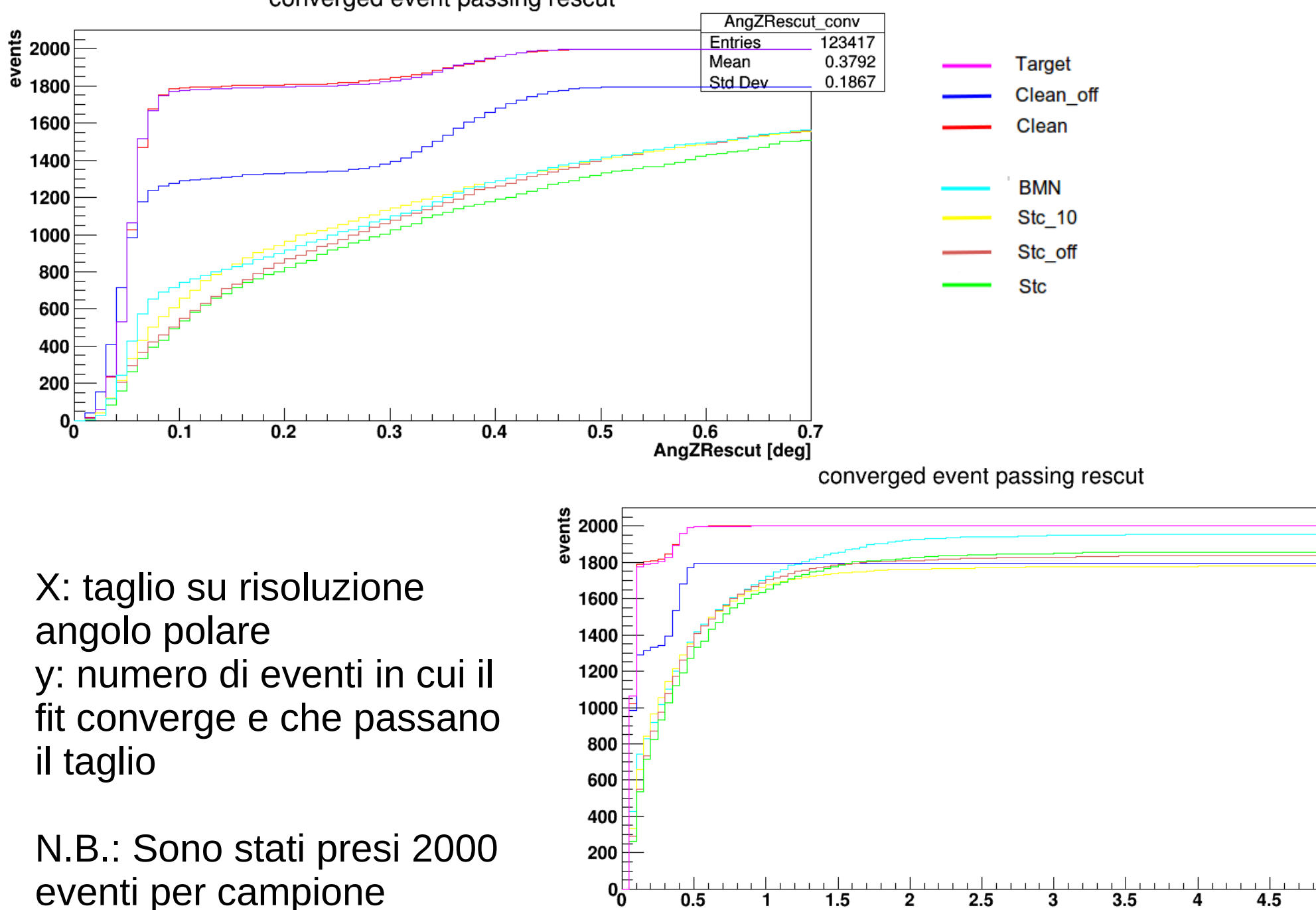

AngZRescut [deg]

# Risultati preliminari:

efficiency (clean) vs rejection power (for BMN)

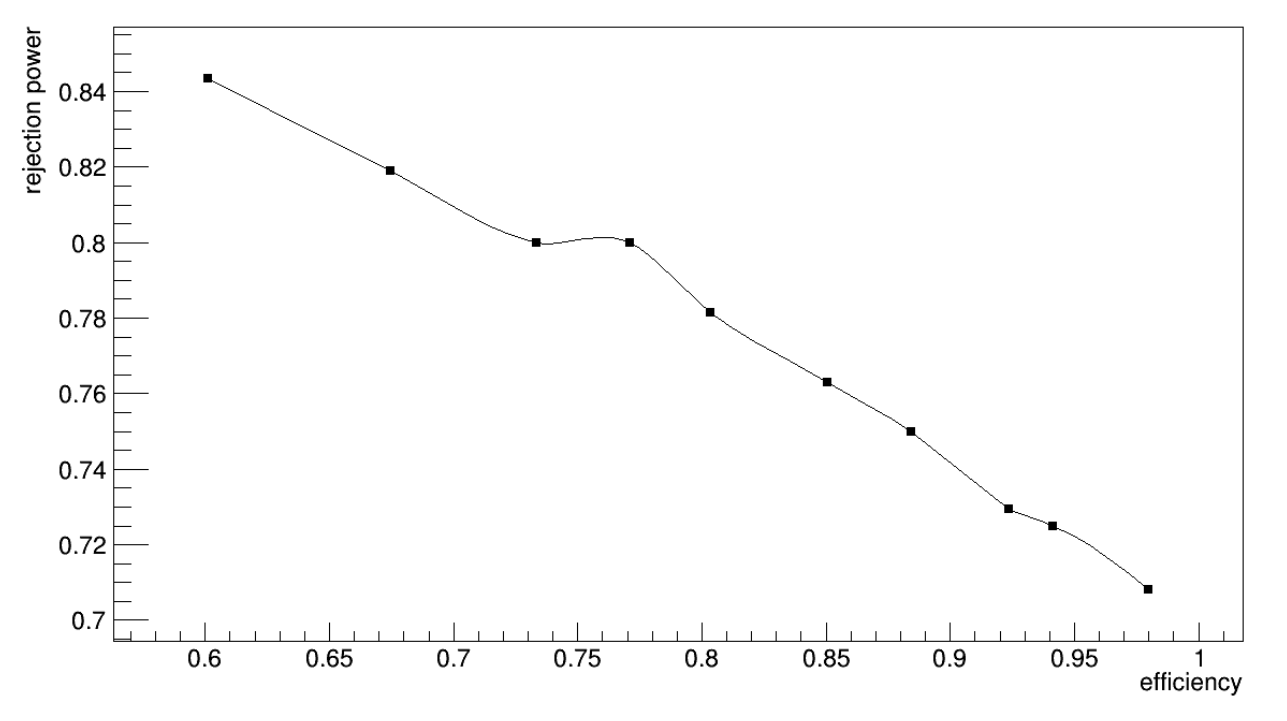

< --- Efficienze calcolato da Clean vs potere di reiezione per eventi da BMN (stima preliminare)

- Per gli eventi con frammentazione da start counter, basta un taglio sull'angolo polare per eliminarli quasi completamente (rejection power ~0.99) senza perdita di efficienza (efficiency ~0.98).
- Rimangono da stimare gli effetti dovuti ai delta ray, cross talk, fascio iniziale con spread angolare.
- Relazioni spazio-tempo? Risoluzione per multi hit?

# Back-up slide:

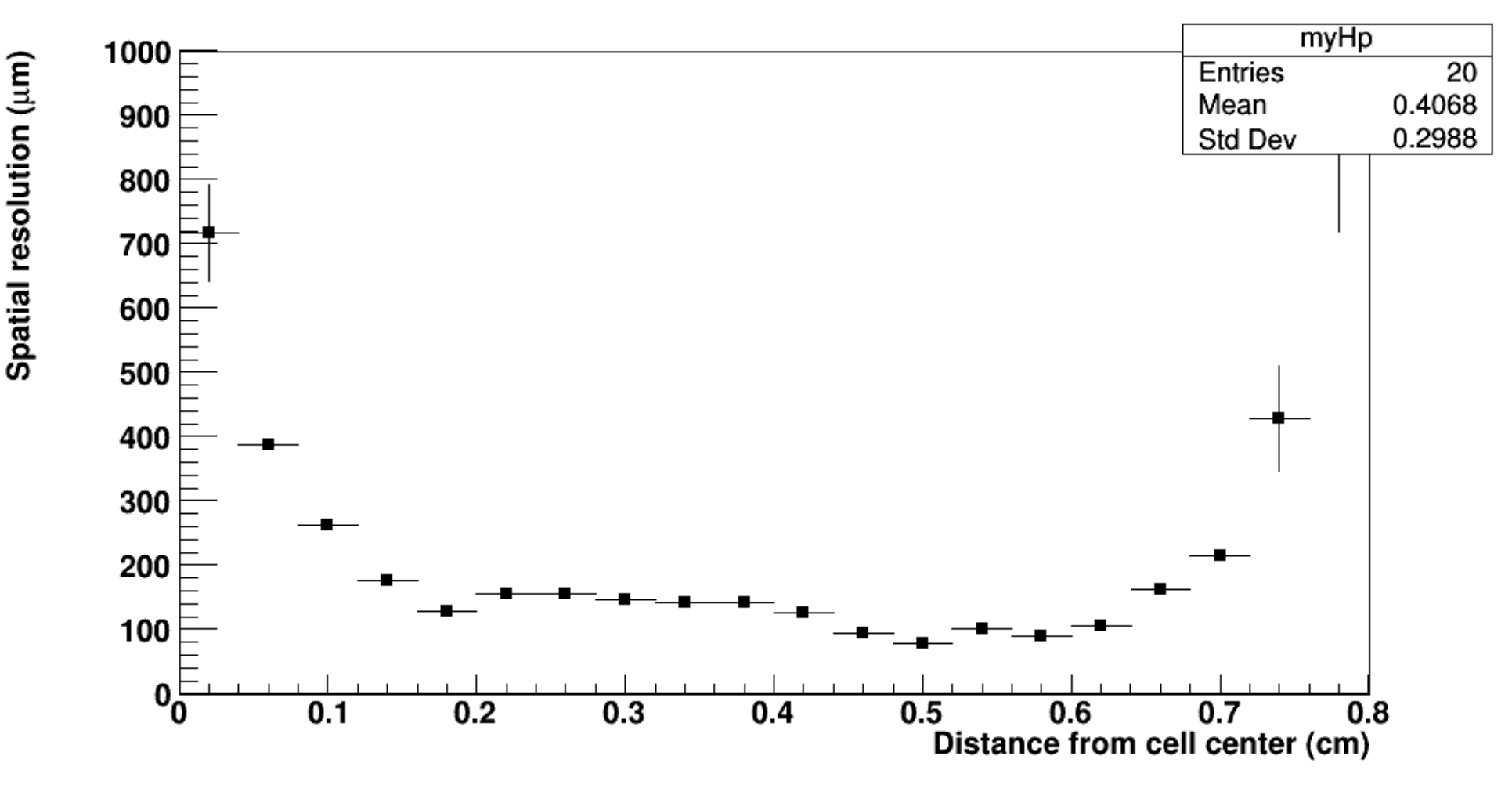

Risoluzione spaziale in funzione della distanza di drift.

## Chi2 ridotto vs angolo polare:

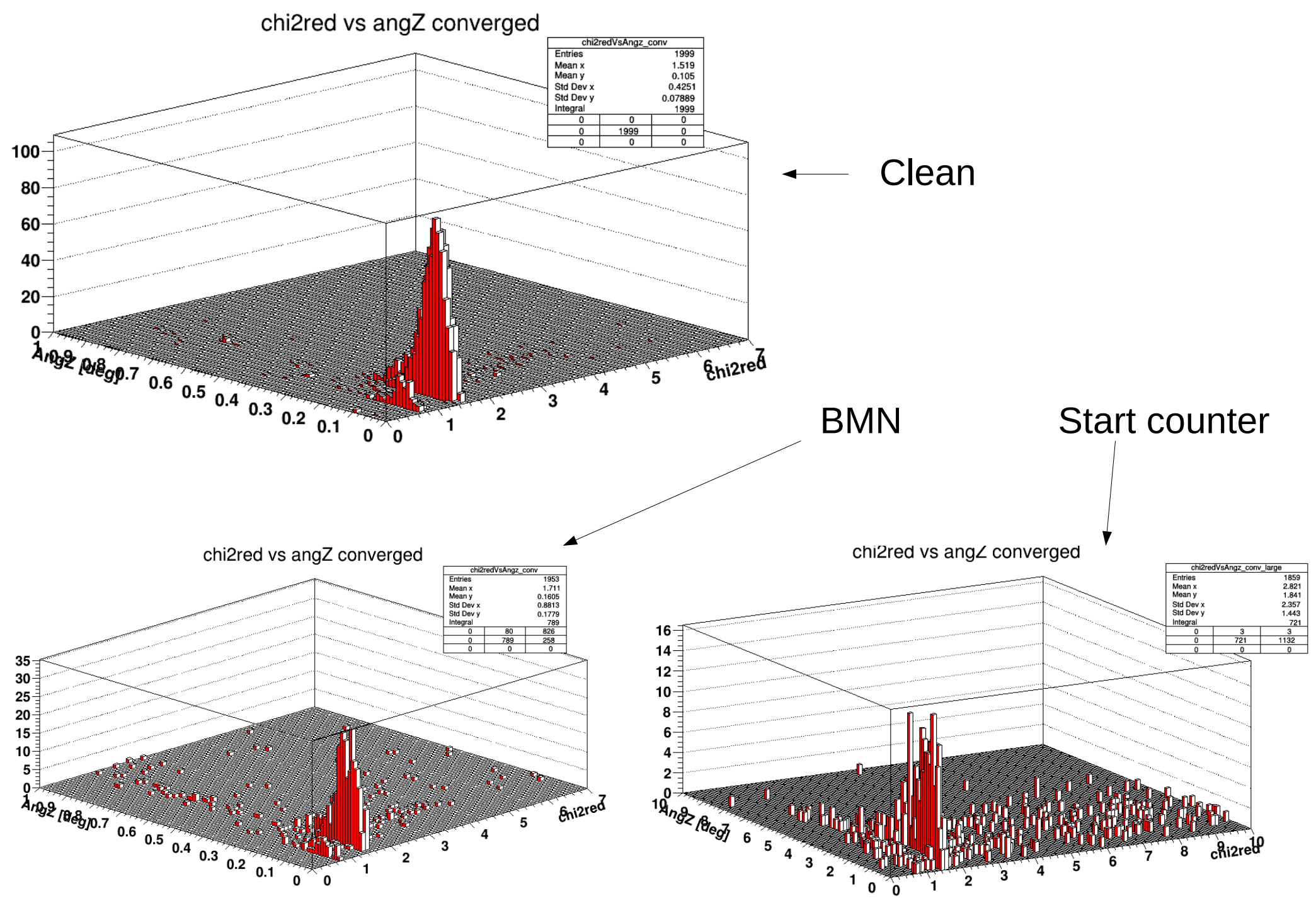